## Reversi: Server und manueller Spieler

Plenum Programmierpraktikum

2006-12-14

#### Kodierung der Textdateien

- Einstellung für alle Projekte: Window > Preferences > Workspace > Text file encoding. Auf UTF-8 stellen.
- Kann pro Projekt bzw. Datei überschrieben werden.

## PlayerInterface: Änderungen

• Eindeutige Namensgebung: Gruppennummer zur Disambiguisierung:

public static final Pattern LEGAL\_NAME = Pattern.compile(  $"\uparrow$ [0-9][0-9] [A-ZÄÖÜa-zäöü0-9 !?.-]+\$");

- Timeout für  $\textit{alle}$  Aufrufe verwenden. Verhindert DoS-Attacken.
- trackMove() wird zu:
	- trackAndComputeMove (neu): Normalbetrieb.
	- trackMove (alt): Gegner zieht mehrmals, Spielende.
	- computeMove (alt): Spieler fängt an.

Damit können Spieler diese Operation nicht zum Vorausrechnen ausnutzen.

#### Neu: ProtocolConstants

- Standardisierter Zeilentrenner, nicht println() verwenden. ProtocolConstants.NEWLINE.
	- BufferedReader.readLine() ist OK.
	- flush() nicht vergessen!
- Standardisiertes Text-Encoding. ProtocolConstants.CHARSET.

# Reversi |

#### Referenzregeln

- <http://de.wikipedia.org/wiki/Reversi>
	- Sind bei Spielende noch nicht alle Felder belegt, werden die freien Felder יי<br>لہ dem Gewinner gutgeschrieben."
	- $-$  "Wenn ein Spieler keine Steine mehr hat, aber noch ziehen kann, erhält er "<br>.. welche von seinem Gegenspieler, und zwar so lange, bis dieser selbst wieder ziehen kann."  $\odot$
- KReversi (im CIP-Pool).
- Regel-Überraschungen und -Fragen können auch gerne ins Forum gestellt werden.

#### Turniere

- Erstes Turnier: Am ersten Montag nach der vorlesungsfreien Zeit (8. Jan 2007). Teilnahme freiwillig.
- Tutoren starten Eure Implementierungen.
- Ich gebe im Plenum das Ranking bekannt.
- Danach gibt es noch zwei weitere Turniere jeweils anstatt eines Plenums und im CIP-Pool(!).

#### Turnierregeln

- · Turnierregeln werden enorm kompliziert, sobald es "unentschieden" als Spielausgang gibt.
- Beispiel: [http://en.wikipedia.org/wiki/Swiss](http://en.wikipedia.org/wiki/Swiss_system_tournament)\_system\_tournament

#### Reversi-Turnierregeln

- Alle Spiele einer Runde finden parallel statt.
- $\bullet\,$  Jeder Spieler  $A$  spielt zweimal gegen jeder anderen Spieler  $B$ , wobei einmal  $A$ das Spiel anfängt, einmal  $B$ .
- Ranking: Der  $Score$  eines Spielers setzt sich zusammen aus
	- $P0$   *Points* (pro Spiel: 2 Punkte für's Gewinnen, 1 Punkt für ein Unentschieden, 0 Punkte für's Verlieren) und
	- $P_i$ ieces (die Anzahl der insgesamt erworbenen Steine).

Gerankt wird nach Points, mit den Pieces als zweites Sortierkriterium (engl. tie breaker).

#### Reversi-Turnierregeln: Fragen

- Wie viele Runden gibt es?
- Wie berechnet man optimale Spielerpaarungen?

#### Berechne Runden für  $n$  Spieler

- *n* gerade:  $n-1$  Runden.
- $n$  ungerade: Eine Runde mehr (also  $n$  Runden; jeder muss einmal pausieren). ⇒ "Ghost" einführen, dessen Gegner bekommt ein<br>bet das Spiel aber gewennen " Bye": er muss pausieren, hat das Spiel aber gewonnen.
- Algorithmus: Die Spieler werden in zwei Reihen angeordnet. Spieler, die ubereinander stehen, spielen gegeneindander. Nach jeder Runde wird im Uhr- ¨ zeigersinn gewechselt, nur Spieler 1 ändert seine Position nicht.
- Wer fängt jeweils das Spiel an? Wir verdoppeln die Rundenzahl und lassen in der ersten Hälfte den obenstehenden Spieler anfangen, in der zweiten den untenstehenden.

Quelle: <http://www.devenezia.com/downloads/round-robin/>

#### Berechne Runden

Beispiel:  $n = 5$  Spieler. Rundenanzahl: 5 mit Ghost.

5 Runden, die Teilnehmer drehen sich im Uhrzeigersinn, die 1 bleibt fest ("-" ist der Ghost).

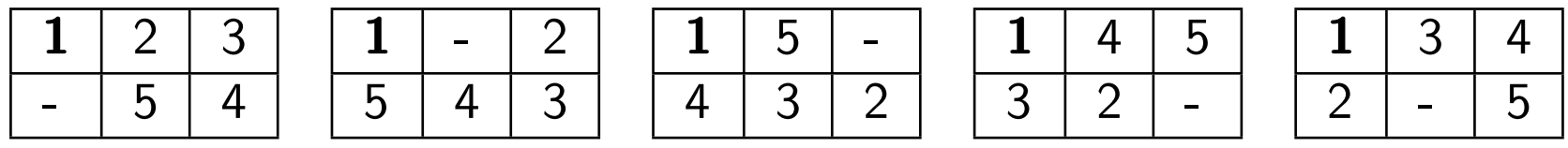

Bemerkung: Die Mindestanzahl der Runden ist leicht zu beweisen, mit diesem Algorithmus hat man auch bei der Höchstanzahl eine Chance.

### Apache Ant

- Ein sogenanntes "Build Tool" (vgl.  $make$ ), das einem dabei hilft, Übersetzungsund Generierungsaufgaben zu automatisieren.
- Die Build-Anweisungen sind in einer XML-Datei build. xml definiert.  $\Rightarrow$  können entweder über Eclipse oder über die Kommandozeile ausgeführt werden.
- Beispiel-Target "jarfile": Baue ein JAR-File meiner Anwendung:
	- Soll auch ohne Eclipse funktionieren.
	- Bibliotheken sollen mit eingepackt werden.

#### Apache Ant: Build-File-Struktur

- Properties: Variablendefinitionen. (Wo befindet sich der Quellcode? Wo sind die Bibliotheken?)
- Targets: Eine der oben erwähnten Anweisungen.
- Tasks: Aufgaben, die im Rahmen eines Targets ausgeführt werden.
- Ant Hompage: <http://ant.apache.org/>
- "Top 15 Ant Best Practices": [http://www.onjava.com/pub/a/](http://www.onjava.com/pub/a/onjava/2003/12/17/ant_bestpractices.html) [onjava/2003/12/17/ant](http://www.onjava.com/pub/a/onjava/2003/12/17/ant_bestpractices.html) bestpractices.html

java07: build.xml

#### Stub and Skeleton

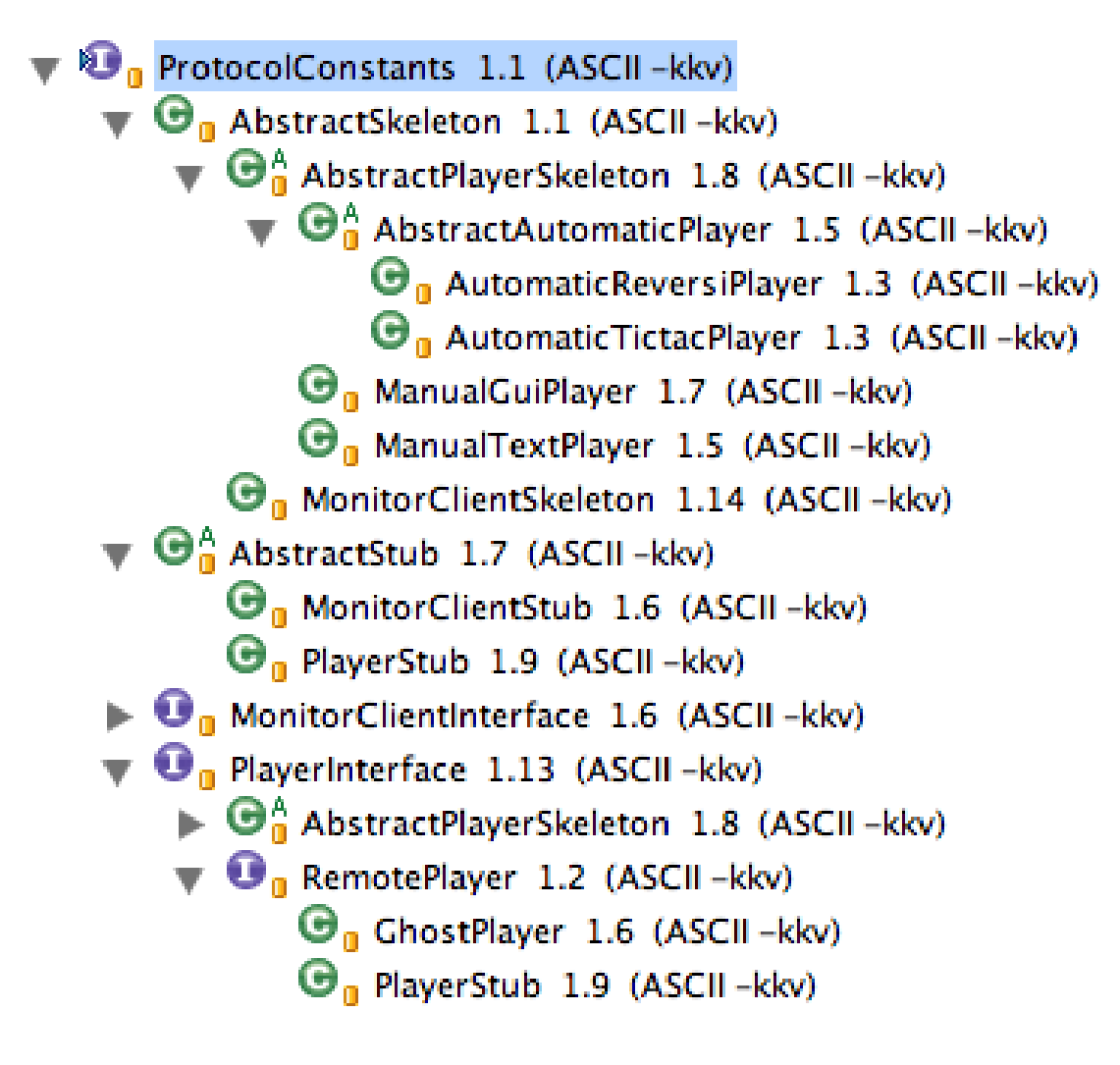

#### enum PieceColor

```
BLACK, WHITE;
public PieceColor invert() // ...
public static PieceColor parseProtocolString(String string) {
    if (string.equals(NULL PROTOCOL STR)) {
        return null;
    } else {
        return PieceColor.valueOf(string);
    }
}
public static String toProtocolString(PieceColor pieceColor) {
    if (pieceColor != null) {
        return pieceColor.name();
    } else {
        return NULL_PROTOCOL_STR;
    }
}
```
#### **AbstractStub**

Für beliebige Stubs, nicht nur für Player.

```
public abstract class AbstractStub implements ProtocolConstants {
    public AbstractStub(Socket socket) throws ProtocolException {
        \frac{1}{2}...
    }
    public void close() {
       // ...
    }
    protected String invoke(String output) {
        // ...
    }
    protected void invokeVoid(String output) throws ProtocolException {
        // ...
    }
}
```
#### RemotePlayer

#### /\*\*

\* These are stub-only methods. Define them so that we \* can use mock objects for testing and offline mode.  $\star/$ public interface RemotePlayer extends PlayerInterface { public boolean isActive(); public void close(); }

#### PlayerStub extends AbstractStub implements RemotePlayer

```
public PlayerStub(String serverRules, Socket socket)
        throws ProtocolException {
    super(socket);
    String playerRules = getRules();
    if (! serverRules.equalsIgnoreCase(playerRules)) {
        throw new ProtocolException(String.format(
                "Rules don't match: server is %s, player is %s",
                serverRules, playerRules));
}}
public String getRules() throws ProtocolException {
    String rules = invoke(GET RULES);
    // Check for valid rule ID now, check for server/client match later
    if (!(rules.equals(RULES_TICTACTOE) || rules.equals(RULES_REVERSI))) {
        throw new ProtocolException("Unknown rule ID: "+rules);
    }
    return rules;
}
```
#### PlayerStub extends AbstractStub implements RemotePlayer

```
public String getName() {
    String name = invoke(GET_NAME);
    if (! LEGAL_NAME.matcher(name).matches()) {
        throw new ProtocolException("Illegal name: "+name);
    }
    return name;
}
public void openGame(PieceColor color, String opponentName)
        throws ProtocolException {
    invokeVoid(OPEN_GAME+SEP+PieceColor.toProtocolString(color)
            +SEP+opponentName);
}
```
#### AbstractSkeleton

```
public class AbstractSkeleton implements ProtocolConstants {
    public AbstractSkeleton(String hostAddress, int port)
        throws IOException {
        // ...
    }
    protected void close() throws IOException {
        // ...
    }
    protected String readln() throws IOException {
        // ...
    }
    protected void println(String line) {
        // ...
    }
}
```
#### AbstractPlayerSkeleton

```
public abstract class AbstractPlayerSkeleton extends AbstractSkeleton
        implements PlayerInterface {
    public static Pattern regex(String name, int arity) {
        return Pattern.compile(
                   name + Strings.repeat(arity, SEP+"([^"+SEP+"]*)"));
    }
    public static final Pattern RE_OPEN_GAME = regex(OPEN_GAME, 2);
    // ...
```
#### AbstractPlayerSkeleton

```
public AbstractPlayerSkeleton(String rules, String hostAddress,
        String name) throws IOException {
    this.rules = rules;
    this.name = name;
    this.socket = new Socket(hostAddress, LoginServer.LOGIN SERVER PORT);
}
public String getName() {
    return this.name;
}
public String getRules() {
    return this.rules;
}
// ...
```
Wie werden diese Methoden aufgerufen?

#### AbstractPlayerSkeleton

```
public void startInteraction() throws IOException, ProtocolException {
    String line;
    while((line = readln()) != null) {
        Matcher matcher;
        matcher = RE_OPEN_GAME.matcher(line);
        if (matcher.matches()) {
            openGame(PieceColor.parseProtocolString(
                                  matcher.group(1)), matcher.group(2));
            println(VOID_RESPONSE);
        }
        // ...
    }
    close();
}
```
## Andere Coding Themen

#### Don't Repeat Yourself (DRY)

Duplizierter Code ist böse.

java07: package dry

#### Tell, Don't Ask

Ich vergebe Aufträge, ich frage nicht nach den Werten und tue es selbst.

java07: package template

### User-Stories

- Server (neueste Protokoll-Version, Reversi-Regeln)
	- Es gelten die in diesen Folien dargelegten Turnierregeln.
	- Der Server läßt am Anfang freies Einloggen zu.
	- Mit Anfang des ersten Turniers kann man sich nicht mehr (neu) einloggen.
	- Nach dem 1. Turnier kann man weitere Turniere starten. Neu einloggen ist weiterhin nicht möglich, dazu muss man den Server beenden und neu starten.
	- Wenn ein Spieler die Verbindung verliert (wegen eines Absturzes o.ä.), soll er sich jederzeit wieder anmelden können.
- Manueller Spieler (neueste Protokoll-Version, Reversi-Regeln)
- Ant-Script, das (für die Tutoren) ein Archiv der Klassendateien erzeugt.

Abnahme: in einer Woche.